#### C Pointers An Advanced Introduction to Unix/C Programming

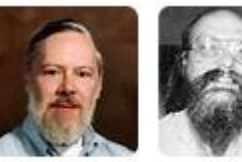

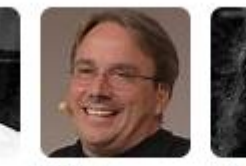

Linus

Torvalds

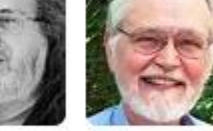

Dennis Ritchie

Ken Thompson Richard **Brian** Stallman Kernighan

**John Dempsey** COMP-232 Programming Languages California State University, Channel Islands

1

# Pointer Advantages

- Pointers are important!
- Pointers can reduce the size of and increase the execution speed of a program.
- Pointers allow you to allocate/deallocate memory while the program is running.
- Pointers allow you to save memory by passing only the address of an object instead of copying all of the data contained in the object.
- There is a closer association between pointers and the underlying hardware. In many engineering applications, low-level hardware interactions should be as close as possible.

## Pointer Disadvantages

- Pointers add complexity to the code.
- Segmentation violations will occur if pointers are not initialized.
- Using pointers set to the wrong location can cause crazy, hard to debug problems and corrupt memory.
- Memory leaks may occur if memory is constantly being allocated, but never freed. If left unchecked, you'll run out of memory and program will crash.
- It's your responsibility to set pointers carefully and manage allocated memory.

**int age = 18;**

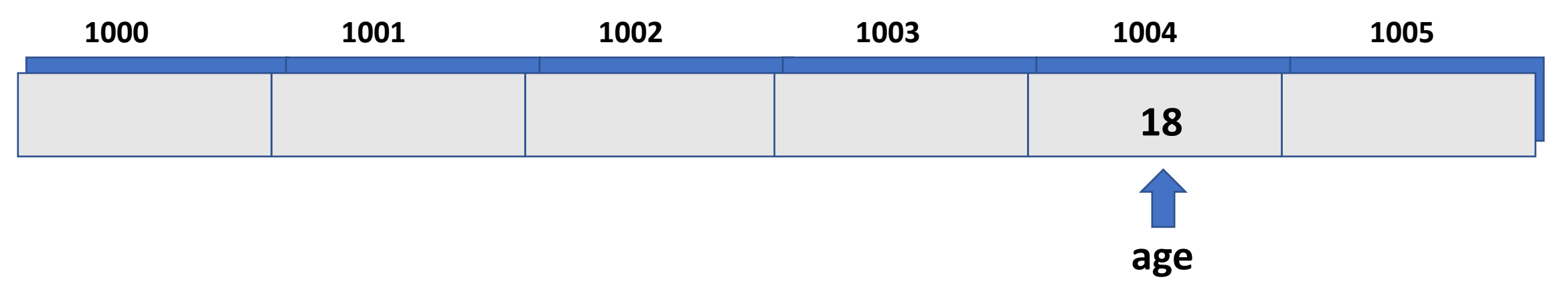

- When you declare a variable, like "int age;", the compiler allocates memory for the variable with a unique address to store the variable. You don't know, nor need to know, the variable's actual address.
- The compiler associates the memory address with the variable's name.
- When the variable is used, the program accesses the memory location in order to read or write the variable's value.

**int age = 18;**

**int \*age\_ptr; The \* indicates age\_ptr will hold a pointer to an integer variable.**

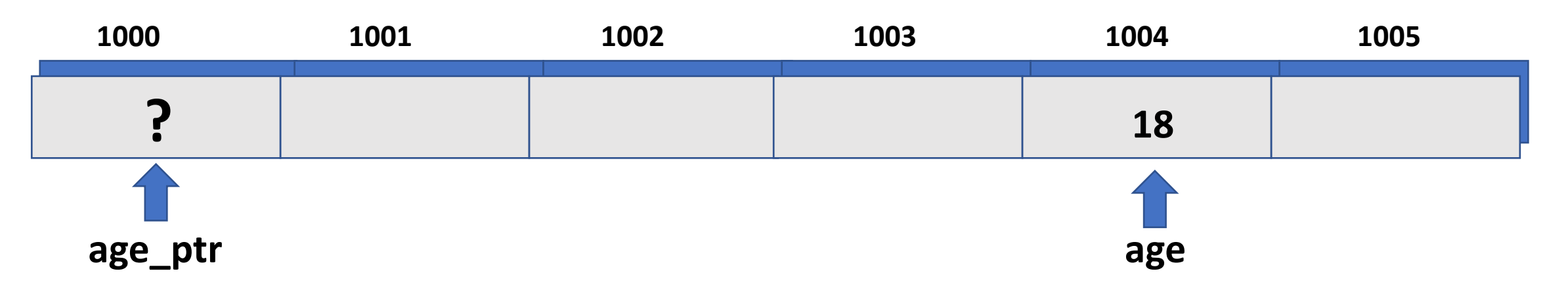

- An address is just a number and can be treated like any other number.
- To create a pointer, you need to declare a second variable to hold the address of the first variable.
- Declaring age\_ptr above allocates space to hold an address to any variable defined as an integer. age\_ptr has not yet been initialized, is not defined to hold an integer data type, but is defined to point to an integer type.

**int age = 18; int \*age\_ptr;**

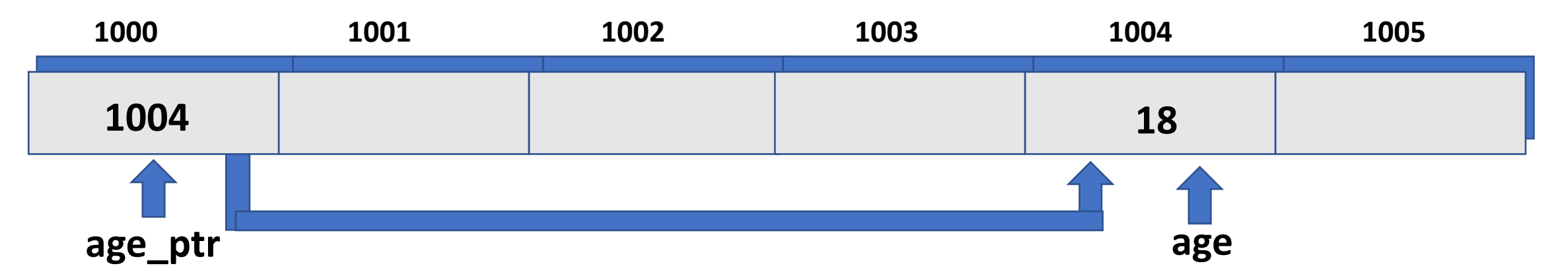

• To initialize age\_ptr, we set age\_ptr to the memory address of where age is stored, which in this case is the address of 1004, by using:

**age\_ptr = &age;**

• age\_ptr now points to age or is a pointer to age, because age\_ptr holds the address of where age is stored in memory.

• Pointers can point to different data types, like int, float, and typedef struct, using the following format:

data type \*name of ptr; e.g. int \*age ptr;

- The \* is the indirection operator.
- The  $*$  indicates the variable name\_of\_ptr is a pointer to a data\_type variable, e.g., age ptr can be a pointer to any variable defined as an int.
- But name of ptr is not a variable of type data type.

### Pointer Declaration Examples

double percent, \*percent\_ptr;  $\leftarrow$  Pointer to a double value.

typedef struct person\_struct {

- char first name[15];
- char last\_name[25];

float age;

} PERSON;

PERSON person, \*person ptr;  $\leftarrow$  Pointer to a PERSON struct.

int trip,  $*$ trip\_ptr;  $\leftarrow$  Pointer to an integer value.

# Pointers – You Must Initialize Pointers!

• Pointers are not initialized. To initialize a pointer to point to a variable, you can use:

```
pointer = &variable;
```
e.g.,

- **trip\_ptr = &trip; percent\_ptr = &percent; person\_ptr = &person;**
- The & copies the memory address where variable is stored into the pointer variable.
- Note how the & looks like the letter A and ampersand starts with the letter A, which I like to think represents the Address Of.

### Pointers – How To Use

• Once a pointer has been defined and initialized, you can use them.

To print out the value of age, you can use:

 $print("age = %d\n\]n", age$ ;  $\leftarrow$  Direct Access

or

 $print("age = %d\n\pi", *age\_ptr);$   $\leftarrow$  Indirect Access (or Indirection)

The address of age can be printed using:

**printf("age\_ptr = %p or &age = %p\n", age\_ptr, &age);**

#### Pointers – Program to Print Value & Address

```
john@oho:~$ cat pointer.c
#include <stdio.h>
int main()
{
     int age = 18;
     int *age_ptr;
     age_ptr = &age;
    print("age = %d or *age = %d\nu", age, *age<sub>pr</sub>(r); // Direct Access
     printf("The address of age_ptr = %p or &age = %p\n", age_ptr, &age); // Indirect Access
}
john@oho:~$ gcc pointer.c; a.out
age = 18 or *age = 18
The address of age_ptr = 0x7fffd5dc914c or &age = 0x7fffd5dc914c
john@oho:~$ a.out
age = 18 or *age = 18
The address of age_ptr = 0x7ffffcdae50c or &age = 0x7ffffcdae50c \leftarrow Note: The address of age can change each time.
john@oho:~$ a.out
age = 18 or *age = 18
The address of age_ptr = 0x7fffdcf7ef4c or &age = 0x7fffdcf7ef4c
```
Different data types define data of different sizes, e.g., a char is 1 byte, a short int is 2 bytes, an int is 4 bytes, and a struct is a fixed size.

But pointers are smart! A pointer will (1) point to the first byte of the data and (2) the compiler remembers the type of data being pointed to, and as such, knows its size.

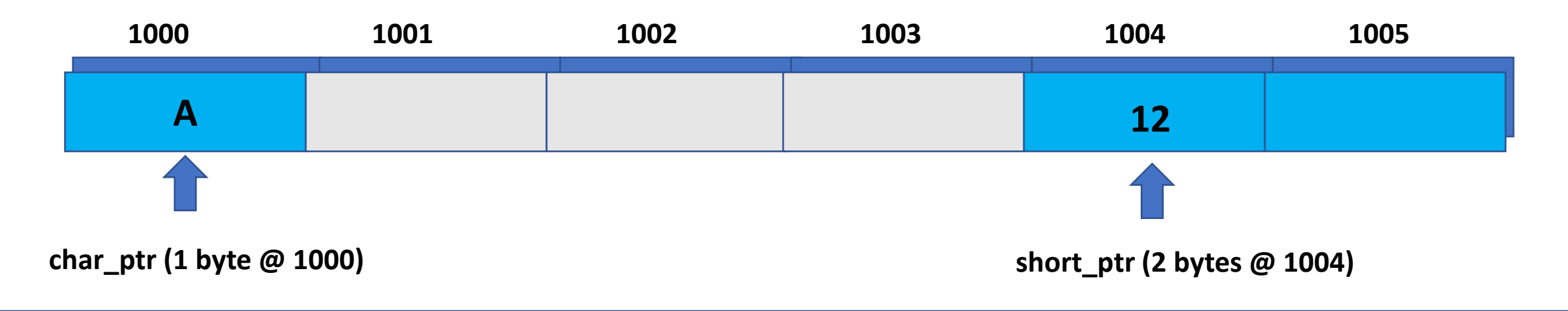

When using arrays, you're actually using pointers.

To initialize numbers\_ptr to the first element of the numbers array, you can:

```
int numbers[10], *numbers ptr;
```

```
numbers_ptr = numbers;
```
#### or

```
number ptr = &numbers[0];
```
# Pointers – Memory Addresses For Different Types

**john@oho:~\$ cat pointer2.c #include <stdio.h> int main()**

**{**

 **}**

**}**

 **typedef struct person\_struct { char first\_name[10]; char last\_name[20]; int age; } PERSON;**

 **int i; int integer\_array[10]; PERSON person\_array[10];**

 **for (i=0; i<10; i++) { printf("Address of integer\_array[%d]=%p, person\_array[%d]=%p\n", i, &integer\_array[i], i, &person\_array[i]);**

#### **john@oho:~\$ gcc pointer2.c; a.out**

**Address of integer\_array[0]=0x7fffccf41c40, person\_array[0]=0x7fffccf41c70 Address of integer\_array[1]=0x7fffccf41c44, person\_array[1]=0x7fffccf41c94 Address of integer\_array[2]=0x7fffccf41c48, person\_array[2]=0x7fffccf41cb8 Address of integer\_array[3]=0x7fffccf41c4c, person\_array[3]=0x7fffccf41cdc Address of integer\_array[4]=0x7fffccf41c50, person\_array[4]=0x7fffccf41d00 Address of integer\_array[5]=0x7fffccf41c54, person\_array[5]=0x7fffccf41d24 Address of integer\_array[6]=0x7fffccf41c58, person\_array[6]=0x7fffccf41d48 Address of integer\_array[7]=0x7fffccf41c5c, person\_array[7]=0x7fffccf41d6c Address of integer\_array[8]=0x7fffccf41c60, person\_array[8]=0x7fffccf41d90 Address of integer\_array[9]=0x7fffccf41c64, person\_array[9]=0x7fffccf41db4**

**The integer\_array increments by 4 bytes because an int is 4 bytes.**

**The PERSON array is 36 bytes, but increments by 24 bytes. Why?**

**The PERSON struct is only 22 hex bytes in size? Why does it increment by 24 bytes?**

#### Pointers – Addresses By Incrementing Pointers

**#include <stdio.h> int main()**

**{**

**}**

 **typedef struct person\_struct { char first\_name[10]; char last\_name[20]; int age; } PERSON;**

 **int i; int integer\_array[10]; int \*integer\_array\_ptr; PERSON person\_array[10]; PERSON \*person\_array\_ptr;**

 **integer\_array\_ptr = &integer\_array[0]; person\_array\_ptr = person\_array;**

 **for (i=0; i<10; i++) { printf("Address of integer\_array[%d]=%p, person\_array[%d]=%p\n", i, integer\_array\_ptr, i, person\_array\_ptr); integer\_array\_ptr++; person\_array\_ptr++; }**

**john@oho:~\$ gcc pointer3.c; a.out**

**Address of integer\_array[0]=0x7fffef2b7c10, person\_array[0]=0x7fffef2b7c40 Address of integer\_array[1]=0x7fffef2b7c14, person\_array[1]=0x7fffef2b7c64 Address of integer\_array[2]=0x7fffef2b7c18, person\_array[2]=0x7fffef2b7c88 Address of integer\_array[3]=0x7fffef2b7c1c, person\_array[3]=0x7fffef2b7cac Address of integer\_array[4]=0x7fffef2b7c20, person\_array[4]=0x7fffef2b7cd0 Address of integer\_array[5]=0x7fffef2b7c24, person\_array[5]=0x7fffef2b7cf4 Address of integer\_array[6]=0x7fffef2b7c28, person\_array[6]=0x7fffef2b7d18 Address of integer\_array[7]=0x7fffef2b7c2c, person\_array[7]=0x7fffef2b7d3c Address of integer\_array[8]=0x7fffef2b7c30, person\_array[8]=0x7fffef2b7d60 Address of integer\_array[9]=0x7fffef2b7c34, person\_array[9]=0x7fffef2b7d84**

**integer\_array\_ptr increments by 4 bytes.**

**person\_array\_ptr increments by 24 bytes.**

- An array name without brackets points to the array's first value.
- As such …

…

\*(array) == array[0]  $\leftarrow$  Both point to the value held in array[0] \*(array+1) == array[1]  $\leftarrow$  Both point to the value held in array[1] \*(array+2) == array[2]  $\leftarrow$  Both point to the value held in array[2]

\*(array+n) == array[n]  $\leftarrow$  Both point to the value held in array[n]

# Pointers – Function Calls

- There are two ways to pass arguments to a function:
	- 1. By Value
	- 2. By Reference
- To pass an array, you can simply provide the name of the array to the function, which is call by reference.
- Strings are passed from one function to another using the address of the first character, not as the whole array.

#### Pointers – Passing An Array To Function

#### **#include <stdio.h> #include <string.h>**

**{**

**}**

**{**

**}**

**typedef struct person\_struct { char first\_name[10]; char last\_name[20]; int age; } PERSON;**

**void print\_integer\_array(int my\_int\_array[], int count)**

```
 int i;
 for (i=0; i<count; i++)
 printf("print_integer_array: my_int_array[%d] = %d\n",
       i, my_int_array[i]);
```
**void print\_person\_array(PERSON my\_person\_array[], int count)**

```
 int i;
    for (i=0; i<count; i++)
     printf("print_person_array: %d. first_name=%s, last_name=%s, age=%d\n",
 i,
          my_person_array[i].first_name,
          my_person_array[i].last_name,
          my_person_array[i].age);
```
#### **int main()**

**{**

```
 int i;
 int integer_array[10];
 PERSON person_array[10];
 PERSON *person_array_ptr;
```
 **person\_array\_ptr = person\_array;**

 **for (i=0; i<10; i++) { // Initialize integer and person arrays. integer\_array[i] = i; sprintf(person\_array\_ptr->first\_name, "John%d", i); sprintf(person\_array\_ptr->last\_name, "Smith%d", i); person\_array\_ptr->age = i+10; \*person\_array\_ptr++; }**

print integer array(integer array, i);

 **print\_person\_array(person\_array, i);**

**}**

**john@oho:~\$ gcc pointer\_function.c; a.out**

- **print\_integer\_array: my\_int\_array[0] = 0**
- **print\_integer\_array: my\_int\_array[1] = 1**
- **print\_integer\_array: my\_int\_array[2] = 2**
- **print\_integer\_array: my\_int\_array[3] = 3**
- print integer array: my int array[4] = 4
- print integer array: my int array[5] = 5
- **print\_integer\_array: my\_int\_array[6] = 6**
- print integer array: my int array[7] = 7
- **print\_integer\_array: my\_int\_array[8] = 8**
- print integer array: my int array[9] = 9

**print\_person\_array: 0. first\_name=John0, last\_name=Smith0, age=10 print\_person\_array: 1. first\_name=John1, last\_name=Smith1, age=11 print\_person\_array: 2. first\_name=John2, last\_name=Smith2, age=12 print\_person\_array: 3. first\_name=John3, last\_name=Smith3, age=13 print\_person\_array: 4. first\_name=John4, last\_name=Smith4, age=14 print\_person\_array: 5. first\_name=John5, last\_name=Smith5, age=15 print\_person\_array: 6. first\_name=John6, last\_name=Smith6, age=16 print\_person\_array: 7. first\_name=John7, last\_name=Smith7, age=17 print\_person\_array: 8. first\_name=John8, last\_name=Smith8, age=18 print\_person\_array: 9. first\_name=John9, last\_name=Smith9, age=19**

# Calling Function Using Pointers

#### **john@oho:~/LAB4/CALC\$ more c.c #include <stdio.h>**

**void myProc(int); void myProc2(int);**

#### **void myCaller(void (\*)(int), int);**

**int main(void) { myProc(1); myProc2(2);**

> **myCaller(myProc, 3); myCaller(myProc2, 4);**

 **return 0;**

**}**

#### **void myCaller(void (\*f)(int), int param) { (\*f)(param); // call function \*f with param**

```
void myProc(int d) {
     printf("In myProc().\tParameter = %d\n", d);
}
```

```
void myProc2(int d) {
     printf("In myProc2().\tParameter = %d\n", d);
}
```

```
john@oho:~/LAB4/CALC$ gcc c.c;a.out
In myProc(). Parameter = 1
In myProc2(). Parameter = 2
In myProc(). Parameter = 3
In myProc2(). Parameter = 4
```
**}**